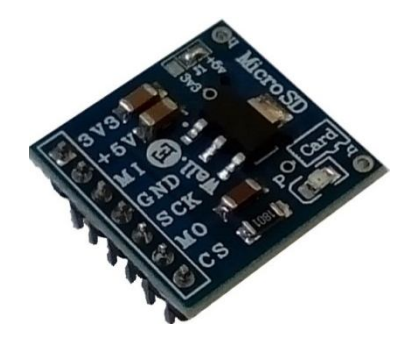

N.

## **راهنماي استفاده از برد تبدیل توسعه حافظه جانبی MB441ABn**

**(برد تبدیل توسعه کانکتور, حافظه جانبی، دو سطحی. طرح MB (**

**Wall\_E.Circuit@yahoo.com:ایمیل**

**www.AbiBoard.ir :سایت وب**

**نسخه3.0: (1399.11.22)**

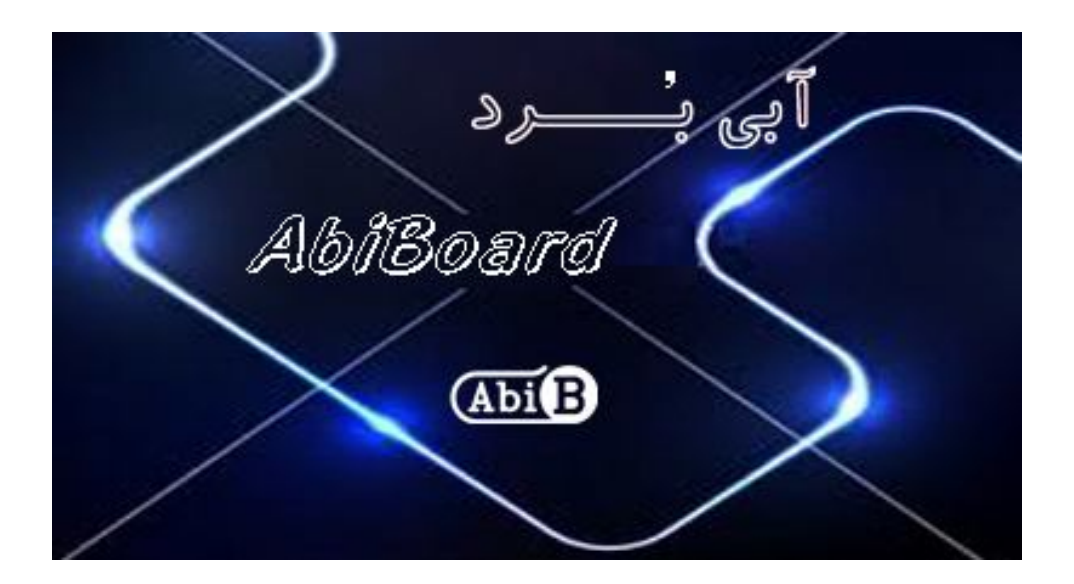

**بسم االله الرحمن الرحیم**

**.1 مقدمه** 

**استفاده از کارت حافظه در بسیاري از مدارات الکترونیک کاربرد دارد، بنحوي که توسط آن ذخیره سازي اطلاعات و داده هاي مورد نظر امکان پذیر می باشد. اغلب دستگاه ها و تجهیزات با توجه به داشتن مداراتی شامل میکروکنترلرها همچنان نیاز به حافظه جانبی براي فضاي بیشتر را دارند، حال چه بهتر که این حافظه جانبی بصورت یک برد تبدیل توسعه کانکتور باشد. برد تبدیل MB441ABn یک توسعه دهنده کارت حافظه جهت تبدیل حافظه جانبی SD Micro به پین هدر خطی می باشد. برد تبدیل یک روش ساده و آسان براي استفاده از کارت حافظه در مدارات و دستگاه ها و یا بر روي بردبرد را مهیا می سازد.** 

**برد تبدیل توسعه کانکتور داراي پین هدر 2.54 میلی متر, رگولاتور داخلی و یک عدد LED جهت نمایش وضعیت تغذیه می باشد. سطح ولتاژ تغذیه برد در دو نوع 5 ولت و 3.3 ولت می باشد.** 

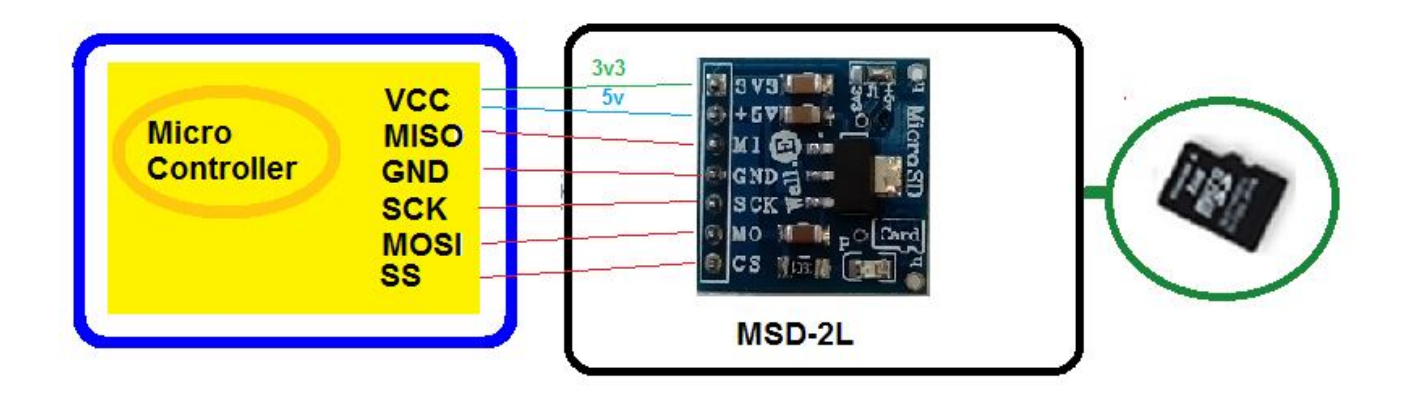

شکل:1 راه اندازي برد تبدیل توسعه

**.2 جزئیات برد تبدیل توسعه** 

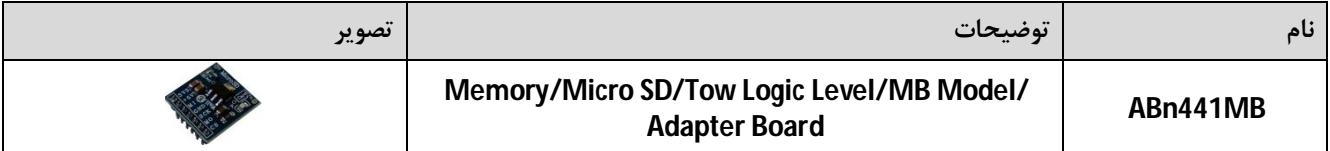

![](_page_2_Picture_1.jpeg)

- **.3 کاربردها**
- **یک برد تبدیل توسعه کانکتور حافظه جانبی**
- **یک برد تبدیل و توسعه حافظه SD Micro**
- **یک برد تبدیل توسعه حافظه دستگاه هاو تجهیزات**
- **یک برد تبدیل و توسعه صنعتی حافظه SD Micro**

## **.4 ویژگی ها**

- **مهیا سازي یک برد تبدیل توسعه حافظه جانبی با سطح منطقی TTL**
	- **مهیا سازي یک برد تبدیل توسعه حافظه SD Micro**
- **مهیا سازي 6 سیگنال خروجی VCC,MISO,GND,SCK,MOSI و CS بر روي پین هدر**
	- **مهیا سازي ولتاژ 3V3 با حداکثر جریانmA300 در خروجی جهت استفاده کاربر**
		- **داراي قابلیت استفاده از تغذیه خارجی و یا داخلی با انتخاب جامپر SMD**
			- **داراي LED جهت نمایش ولتاژ تغذیه**
				- **داراي خازن و دیگر قطعات نویزگیر**
			- **داراي ابعاد کوچک mm20 \* mm20 و قابل مونتاژ**

## **.5 کانکتور و جزئیات مکانیکی برد تبدیل توسعه MB441ABn**

![](_page_2_Figure_17.jpeg)

![](_page_3_Picture_2.jpeg)

**.6 جدول توضیح سیگنال هاي برد تبدیل توسعه MB441ABn**

- **در تمامی حالات سیگنال هاي ارتباطی بین ماژول و میکروکنترلر(یا دیگر دستگاه ها) باید داراي سطح ولتاژ 3.3 ولت باشد.**
	- **براي داشتن سیگنال با سطح ولتاژ 3.3 ولت در میکروکنترلرها نیاز به ولتاژ 3.3 ولت در تغذیه میکروکنترلرها می باشد.**
		- **با انتخاب جامپر 1J در حالت 3v,3 تغذیه باید بصورت خارجی با سطح ولتاژ 3.3 ولت به برد اعمال گردد.**
			- **با انتخاب جامپر 1J در حالت v,5 تغذیه باید بصورت خارجی با سطح ولتاژ 5 ولت به برد اعمال گردد.**

## **.7 جدول توضیح جامپر برد تبدیل توسعه MB441ABn**

![](_page_3_Picture_406.jpeg)

- **در حالت پیش فرض جامپر v+5 بسته شده است (در این حالت مبدل به ولتاژ خارجی 5+ ولت نیاز دارد).**
	- **در حالتی که هر دو جامپر بسته شده باشد تنها باید به پین شماره 2 (v+5 (ولتاژ ورودي اعمال گردد.**
- **در حالتی که هر دو جامپر بسته شده باشد, حداکثر جریان کشیده شده از خروجی 3.3 ولت (پین شماره 1) نباید بیشتر از 300 میلی آمپر باشد.(براي مداراتی که ایجاد نویز می کنند نباید مورد استفاده گردد)**

**.8 راه اندازي برد تبدیل توسعه MB441ABn**

**برد تبدیل و توسعه MB441ABn بنحوي طراحی شده که کاربر بتواند آن را بر روي مدارات خود مونتاژ ویا بر روي بردبورد پیاده سازي کند تا براحتی براي حافظه جانبی استفاده کند. با توجه به اینکه اغلب دستگاه ها و تجهیزات با وجود مداراتی شامل میکروکنترلرها همچنان نیاز به حافظه جانبی براي فضاي بیشتر را دارند استفاده از این برد تبدیل توسعه باعث بهره وري راحت تر و سریع تري خواهد شد.** 

**مراحل راه اندازي در زیر آمده است:** 

- **برد تبدیل توسعه در جاي مورد نظر نصب گردد. (کمترین فاصله مناسب ترین ارتباط است)**
- **سیگنال هاي زمین به یکدیگر متصل گردد. ( زمین میکروکنترلر (یا مدار) به زمین برد تبدیل توسعه متصل گردد)**
- **سیگنال هاي داده بصورت صحیح متصل گردد. (پین هاي میکروکنترلر (یا مدار) به پین هاي نظیر به نظیر برد تبدیل متصل گردد)**
- **سیگنال تغذیه برد تبدیل اعمال گردد. (با توجه به نوع ولتاژ تغذیه, جامپر برد تبدیل توسعه تنظیم گردد. تغذیه میکروکنترلر (یا مدار با مصرف کم جریان) می تواند با تغذیه برد تبدیل یکی باشد)**
- **- اگر میکروکنترلر (یا مدار) داراي سطح سیگنال منطقی به غیراز 3.3 ولت باشد نمی تواند بطور مستقیم به این برد تبدیل توسعه حافظه جانبی متصل شود, بنابراین نیاز به استفاده از مدار تغییر سطح ولتاژ می باشد..**

![](_page_4_Figure_9.jpeg)

شکل:2 راه اندازي برد تبدیل توسعه MB441ABn

**.9 نسخه هاي قبلی برد تبدیل**

**برد تبدیل توسعه MB441ABn در نسخه قبل بدون تغییر و با نام L-2MSD ارائه شده است.** 

**- محصول نهایی شامل یک عدد برد تبدیل توسعه MB441ABn می باشد.**